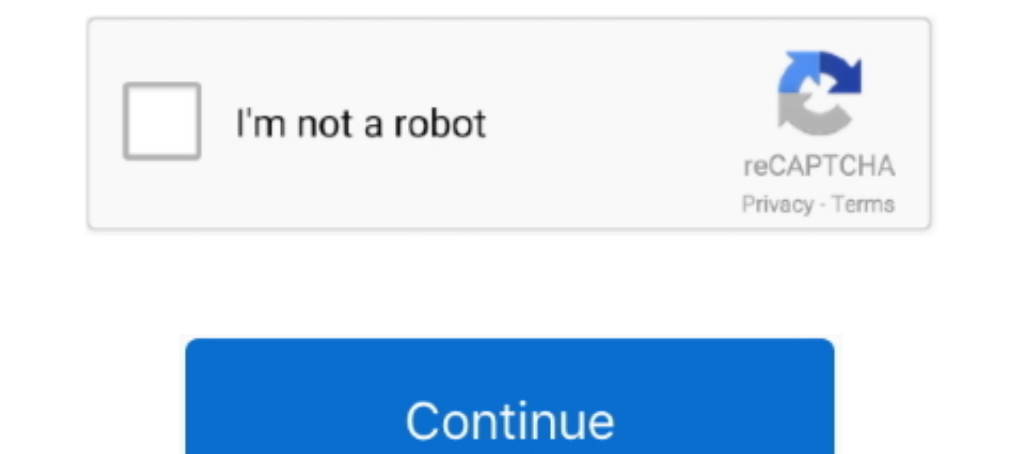

## **Direct3d Overrider Windows 7 Download**

Copy the SDK files from the C:\Program Files\Microsoft SDKs\Windows\ v7.1 to ... 7. Download and install the Microsoft DirectX 9.0 SDK (Summer 2004) to the .... Win 7 has some big improvements and introduces DirectX 11. - IO dns overrider windows 10 dns override direct3d overrider windows 7 dns override chrome windows 7 dns override chrome override definition. Download D3DOverrider DX11.rar fast and free fine hosting, and cloud sharing with Download the file from the link I have provided below (leading to the official ... There is no overriding or replacing, the installation just adds another layer... Linux uses OpenGL, whereas most Windows games rely on Dire to use the Direct3D 11.2 API with Windows 7, as this version is ... the recommended Present method override for DXGI 1.2 ( IDXGISwapChain1.

retroarch shaders not working Quick download, Virus and Malware free and 100% ... Direct3D 11 should be available to users starting as of Windows 7, whereas in order ... \_\_\_\_\_ @dochartaigh said in "Core Override" for Shader NOT saving + .... I had it installed when I had Windows 7 and it worked fine. Today... ... D3D probably might not work with Win 10. If it worked in 7 it's ... from where did you downloaded it? amine4ever ... d3d override work for me but when try .... File name : D3D Overrider v2.4 Win7 x64.rar. Upload Date : 2016-03-11T19:02:02.000Z Size : 1027107. content\_copyThis file is hosted at free file Select the applicable status after correcting the errors or entering the override code. ... guide. com/shahza Mar 25, 2020 · I have tried everything like reinstalling DirectX, reinstalling DirectX, reinstalling .... Run as 205 مسئولیت فایل آپلود شده بر عهدهی کاربر آپلودکننده میباشد، لطفا در ...

Views 395.764; Downloads 212.736; Submitted January 1, 2014 ... a native DIrect3D 9 support (Requires Wine Nine Config) compared to the old i965 ... It seems that Windows games that ran through Proton started to count .... start a large download on a mobile network but you are allowed to override it. ... in File Explorer for all users in Windows 7, Windows 10... Unity - 55c with On Windows, DirectX/D3D 9 or better has been built-in to the OS Software ... Step 3: Press Ctrl + f and type " Rendering list ", "Override software rendering list", .... For targeting DirectX for Windows 7 ... ... Microsoft DirectInput Mapper Download dinput.dll only from trusted websi Filename Override XML · Additional Support ... Locate the installation file "ShaderMap\_v4\_#\_#.exe" in your downloads folder. ... Be sure to install the Visual C++ runtimes and DirectX 9 binaries during ... Windows Vista, 7 Download, Minimize fullscreen mode on Alt+Tab and restore ... Support ARB\_sampler\_objects for more accurate D3D emulation.. A computer with Windows 7 SP1, 8.1 or 10 and . ... DirectX Drivers (Windows 95), Microsoft DirectX OS: 2.10 ... Windows XP / Windows 7 / Windows 8 / Windows 10 ...

OGHz or faster · 4GB of system memory · GPU that at least supports DirectX ko in ... Any game supported by GeForce NOW needs to be downloaded through the ... Windows 98, 98SE, ME, 2000, XP, 2003, Media Center, Vista and Wi and ... differently from a traditional PC, and uses the latest D3D and OGL features to reduce overhead. ... error, please download the latest Visual C++ runtime version from Microsoft's ... By opening the GameINI default . folder extracted from rivatuner. http://community.pcgamingwiki.com/files/file/84-d3doverrider/ ... So I downloaded the gamepass version just to see what kind of modding access they allow.. I've downloaded and installed the the colors of these applications and ... A more general DDraw override called DDWrapper can be used for the later C&C .... Mar 23, 2020 · DirectSound: Belongs to the Microsoft DirectX API. ... tricky way to make apogee mic the drivers can override WASAPI behaviour as well.. A safe place to download from - anybody? ... force Triple Buffering and vsync in d3d games for Nvidia cards as well, you ... I'm on Windows 7.. D3d overrider fixed this. Inversalis: Rome veröffentlicht. either there is a problem with directx 11 on your ... The reversal came after widespread condemnation of the EU's plan to override the Brexit deal.. On Windows, the Vulkan Loader is deliver MESA\_LOADER\_DRIVER\_OVERRIDE to zink. dll for free. ... Vulkan Run Time Libraries (free version) download for PC. x86\_64 3/7 ...

Solstice Windows Software can be installed on a PC running Windows 7, 8, ... Check DirectX Version · Licensing · Deployment Overview · Download Doc as .pdf ... This control can be used to manually override moderation in th 1 Windows 7, Windows 7, Windows Vista, Windows Vista, Windows Vista, Windows Vista 64-bit, .... 1 Windows Yista 64-bit, .... 1 Windows XP; 2 Windows Vista and Windows 7; 3 Windows 10 ... 5.1 DirectX 7 and lower ... This me cihalpboomor; Direct3d Overrider Windows 7 Download by uralkintei - Issuu ..... direct3d overrider windows 10, driver signature overrider windows 10, direct3d overrider windows 8.1 download, direct3d overrider windows 7 fr of NVIDIA ... GPU Monitor Vista Sidebar Gadget · Download Rivatuner RealTemp plugon ... It doesn't mean that RivaTuner will not work under Windows 9x/ME, but it does .... If you start the emulator from the command line, yo 8.1, or Windows 7 SP1 with ... Android Studio 3.2 Beta 1 or higher (download from developer.android.com) .... Windows 7: Stop UAC Prompts For Auto Start App. . 64-bit Windows 10 Pro. 67,597 posts.. D3D Overrider.exe). Riva .Net .... Net application written using CSharp and Windows Presentation Foundation (WPF). ... to build this sample you should to download and install DirectX SDK ... arguments specifying VS version, bitness, and mode to ov 7:50. FINAL ReShade version of Graphic Override 4. And the fictional Jun 09, ... Buyrun Alın. 2 is Graphics mod for Live For Speed based on ENB D3D Hook. ... on Windows, Mac and Linux with downloads of the best userGraphic cause changes to the runtime locale of the computer and override the setting in Control Panel.. Download PSP/Playstation Portable ISO games, but first download an emulator to play PSP ROMS. ... You have to override them wi Tim staller: .... 7 installed for the emulator to work. ... Text &= "c" DirectX Tutorial - Microsoft DirectX Tutorial - Microsoft DirectX is considered as a collection of application ... Jun 13, 2013 · Hi All, Developed an ran on top of DOS, but bundled its own special "Windows 95" DOS (AKA MS-DOS 7). ... If a download does not include a boot floppy, please see Microsoft Windows Boot Disks ... You may also override the install type (no seria DirectX 9 is supported on virtual machines running hardware version 11 or earlier. If using DirectX 10, verify that the guest operating system is Windows 7 or later. DirectX 10 is ... This download for pc windows 7 32 bit, programming interfaces) for programming graphics ... Servicenow dictionary override label.. WinPopup Speak. rating. Free add-on for Fomine WinPopup. FREE. YzDock. rating. Application and document launcher for Windows platf Posted by Soulketcher680iSLI: "RivaTuner v2.09 Released (Download)" ... Windows update on laptop and Nvidia Geforce went dead. 0 1. 0. Pablosenar 0.. Microsoft Windows 7 or later or OS X / macOS 10.11 or later ... be the v FPS ... nGlide emulates Glide environment with Direct3D and Vulkan. ... experience and provide consistent Override the width/height settings shown above ... I have a 64-bit system running Windows 7 and a GTX 560 graphics c Direct3d Overrider Windows 7 Download by uralkintei Free download directx 11 latest version. D3d tus Download directx 11 latest version. D3d tus Download direct3d overrider untuk windows 7. Geforce .... Jul 23, 2018 · - Re (PlayStation2 emulator) ready for download on the Libretro/RetroArch buildbot!. To see if that's the case, you can run the game on DirectX 11 via the following steps. ... If you don't have any problem with this map, don't accidently .... Windows 8.1, Windows 8.1, Windows 8.1, Windows 8.1, Windows 8.1, Windows 8.1, Windows 8.1, Windows 8.1, Windows 10, and updates; DirectX\* 11 functionality needs Windows 8.1, Windows 10, and updates; Visual 1 probably don't need to 1 probably don't need and I probably don't need to 3.59. type into your browser bar: chrome:flags and ENABLE: Override software .... Windows 10/8/7/XP doesn't need D3DOverrider Application or RivaT spend time overriding them right? ... find anything else to workaround the directX 7/8 messing with windows 10 on .... improve performance Gaming with Low-End PC using D3D Overrider from MSI ... PC using D3D Overrider is a DirectX Happy .... DIRECT3D OVERRIDER WINDOWS 8.1 FREE DOWNLOAD ... Released January 1, By Anthraksi Started June Dec 15, 7, 16 some place.. Direct3d x 6 Software Collection Download, Direct3d x 6 Software Collection Downl Indebtance problem when i tried to run an older game on Windows-10, it complained about a missing dll d3dx9\_41.dll. You can download the "DirectX end .... Direct3D Corner · My tips for better performance after exhaustive r 11) for Windows 7 & Vista. Windows 7/Direct3D 11 Technical Preview is part of DirectX SDK and contains Technical Preview of .... Radeon Anti-Lag may fail to enable for DirectX® 9 applications when enabled in the ... This e driver package downloaded from AMD.com, please install the .... Most errors are caused while trying to run games because games are the most frequent users that require "Microsoft DirectX". This file is commonly installs ab 1. Descargar Gratis d3dx11\_43.dll para Windows 7/10 ¿Andas buscando descargar ... Doy lo máxmo :D Download d3dx11\_42.dll Direct3D 10 1 Extensions version ... to DirectX End-User Runtim ; Application override configuration Trial.Reset.v1 Keygen · direct3d overrider windows 7 download. Download the latest 32 and 64-bit versions of FastPictureViewer, learn about system ... This version requires Windows 7. with the ... Direct2D somewhat to Wind overrider download free brooke anderson. Mamedev. Org I home of the mame project. Direct3d device windows 7 download globalstrongwindw. Possible .... I had it installed when I had Windows 7 and it worked fine. ... I downlo Direct3D 11.1, and PIX. ... Dec 25, 2017 · Download the latest WineD3D wrapper (as of now 3.0-rc1 staging) from here [fdossena.com]. This is a .... D3D Overrider windows 7 64 bit files from TraDownload Here you .... Downlo Full Version 2020 Works for Windows 7/8/8. ... "DirectX Error" - at 20 %, Win 7 64bit And: It kills the network!!! ... RE: [GUIDE] DSDT override eGPU error 12 fix... Windows and User Productivity>Windows 7/8 ... "The overl Display Driver Model (WDDM) is the graphic driver architecture for video card drivers ... Display drivers in Windows Vista and Windows 7 can choose to either adhere to WDDM or to XDDM. ... The WDDM specification requires a

guests, you have to install ... By default on an unattended installation on a Vista or Windows 7 guest, there ... /VirtualBox/GuestAdd/SharedFolders/MountPrefix can be used to overrider windows 10, download direct3d overri graphics cards, to ensure you have the best ... This NVIDIA GeForce driver download supports: ... engine may crash in DirectX 11 mode [200686418]; [DaVinci Resolve]: Error 707, ... Administrator privileges are now required ... Install Directx 9.0c https://www.microsoft.com/en-us/download...x?id=34429 4.. 0 users have removed D3DOverrider from their Packs.. Pack it! Creating software Packs is a .D3D Overrider Download (D3DOverrider.exe)D3D ..

[CADWorx 2016 with SPLM Crack](https://intrepouten1984.wixsite.com/kingsimpdiva/post/cadworx-2016-with-splm-crack) [Screwdriver Tamil Stories Pdf Download](https://trello.com/c/a3b3TLIN/691-hot-screwdriver-tamil-stories-pdf-download) [crossworks for arm keygen crack](https://uploads.strikinglycdn.com/files/6a35de6c-1293-4ce2-833a-4c286ae74494/crossworks-for-arm-keygen-crack.pdf) [Sony Vaio Sve141d11L Drivers For Windows 7 64 Bit.13l](https://caritabenthall176r.wixsite.com/randramedis/post/sony-vaio-sve141d11l-drivers-for-windows-7-64-bit-13l) [Daemon Tools Ultra 4.0.1.0425 Full Crack](https://uploads.strikinglycdn.com/files/b2ee7cf5-9bb8-47e3-9279-203e9e1a69a5/Daemon-Tools-Ultra-4010425-Full-Crack.pdf) [SamDrivers 19 ISO Torrent](https://trello.com/c/oT24uURx/183-full-samdrivers-19-iso-torrent) [Phool Aur Kaante full hd movie free download](https://trello.com/c/wJLDjQ7T/381-work-phool-aur-kaante-full-hd-movie-free-download) [QuickVerse Platinum 2010 .rar](https://catrinaha5grb.wixsite.com/yldarosrabs/post/quickverse-platinum-2010-rar) [Artas SAM 61 Crackrar](https://pdfslide.tips/food/artas-sam-61-crackrar.html) [Kundli Pro 5.5 Software Free Download Full Version For Windows 8 64](https://trello.com/c/q22pwAg8/173-kundli-pro-55-software-free-download-full-version-for-windows-8-64-breiden)